## **Table des matières**

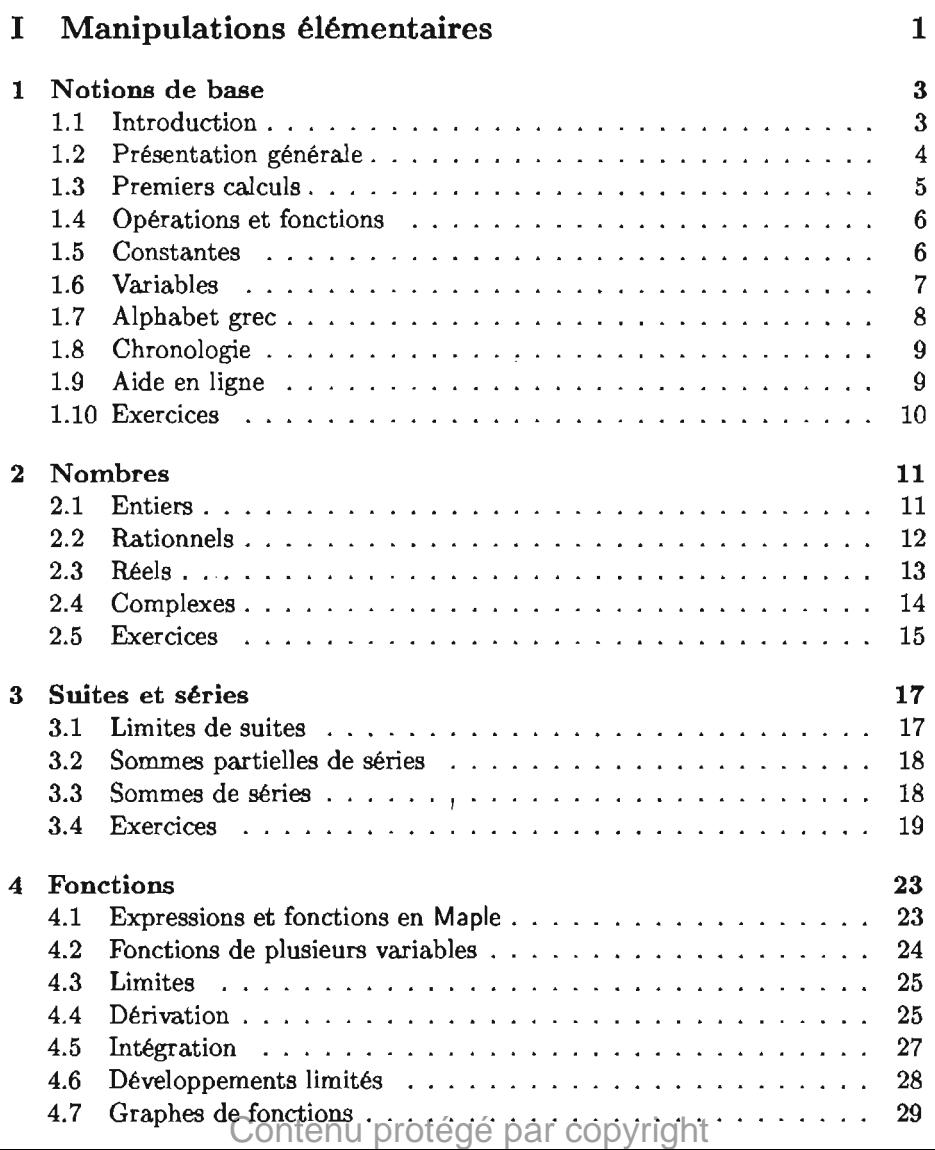

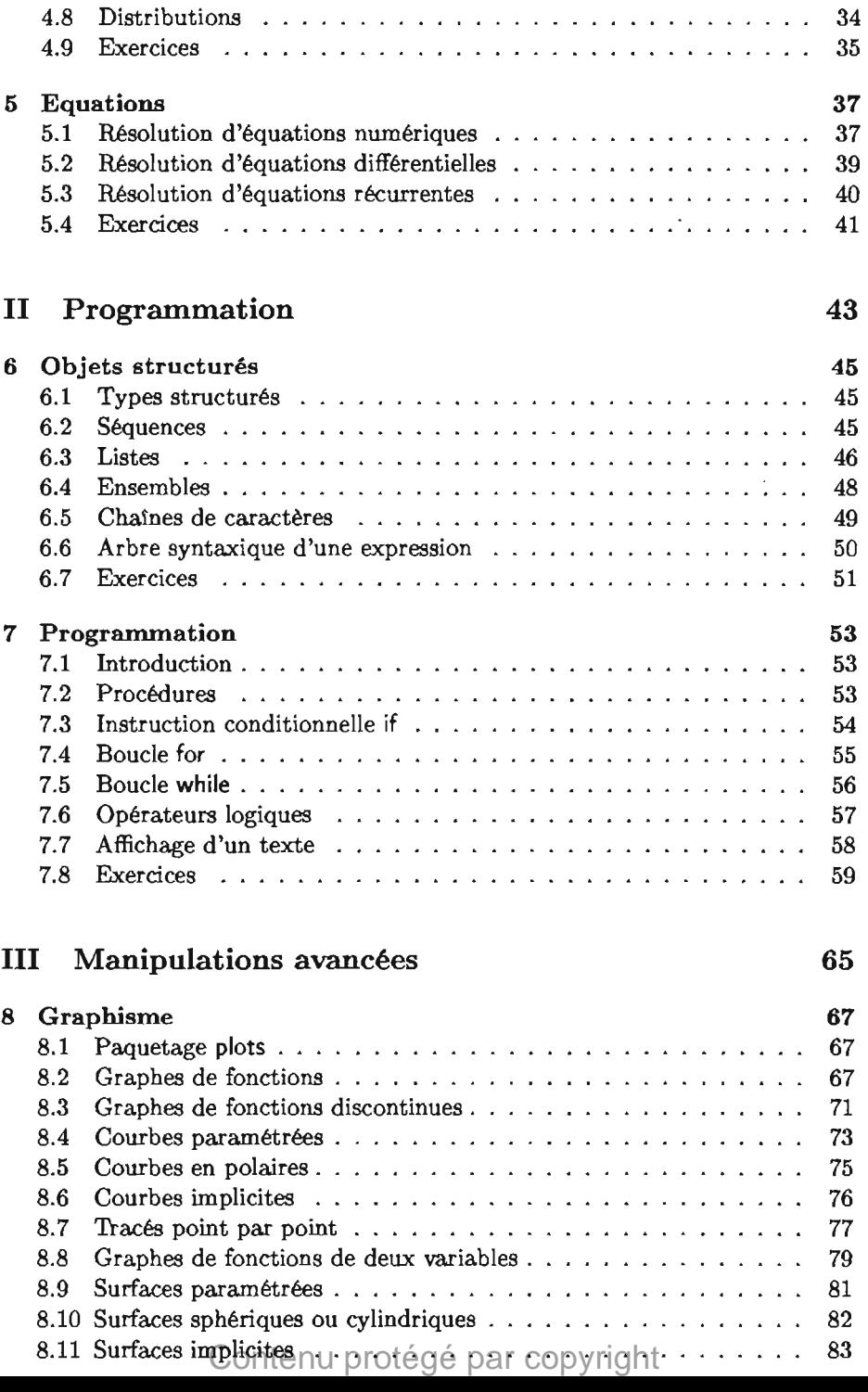

## *TABLE DES MATIÈRES*

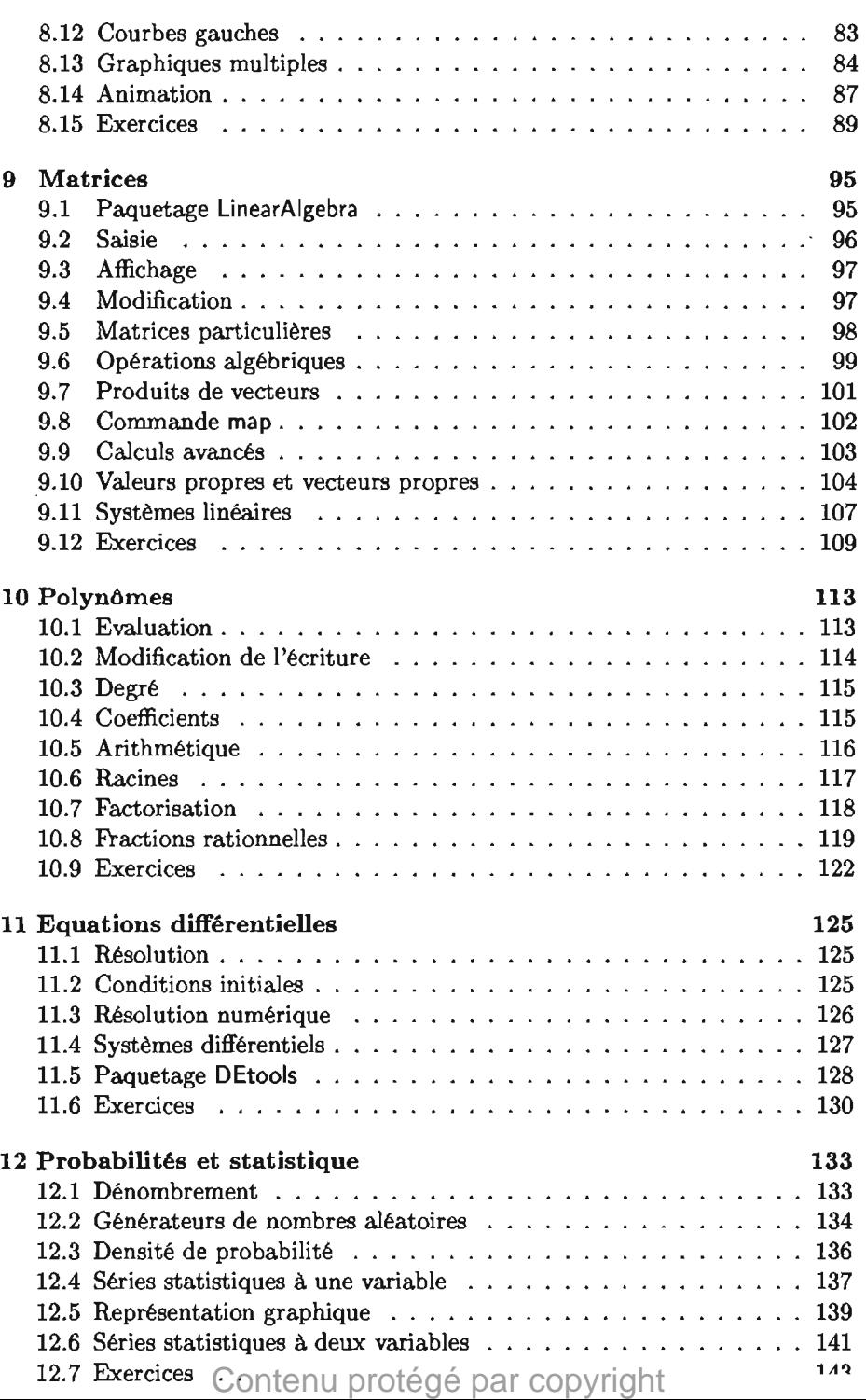

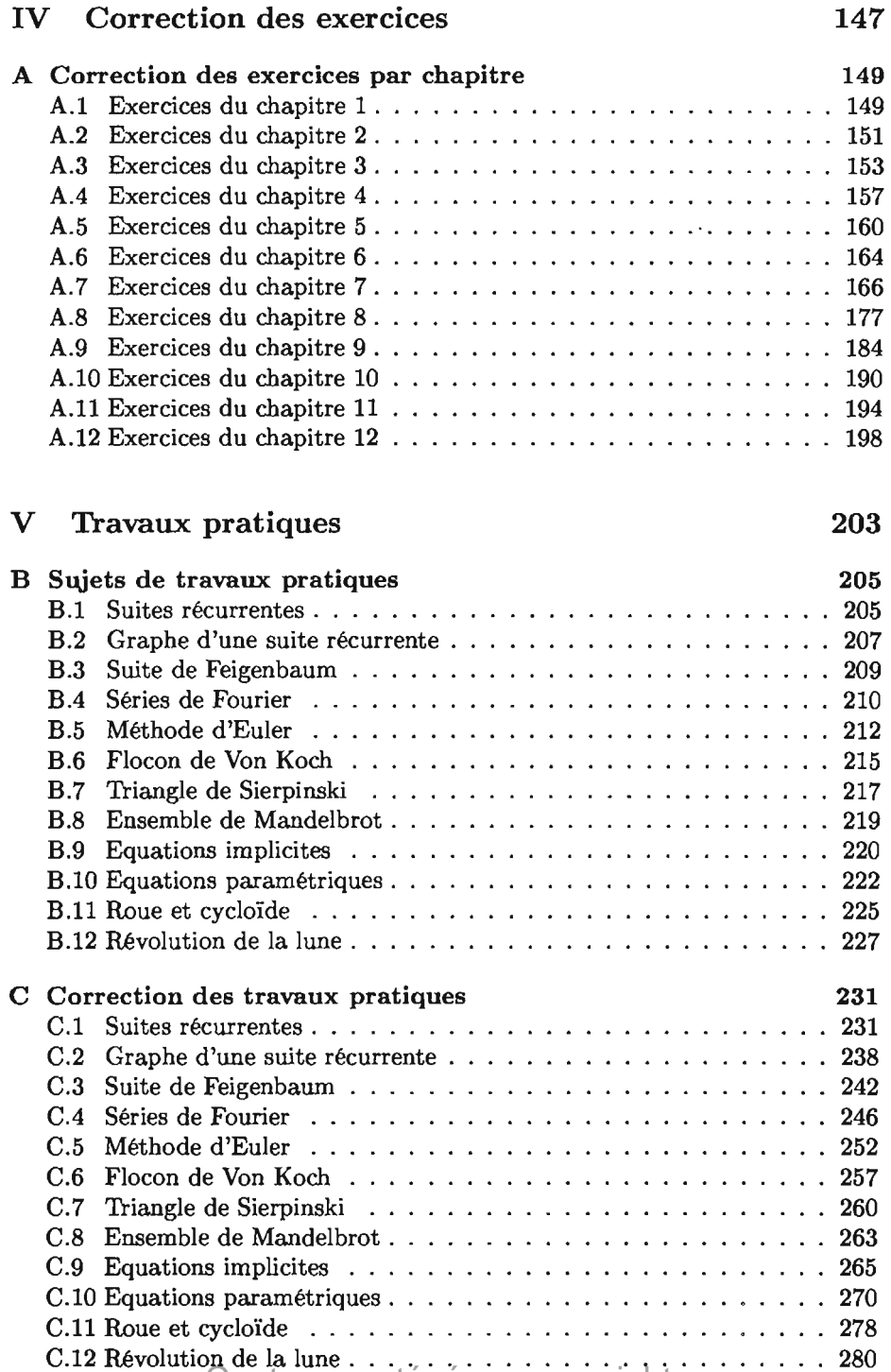

Contenu protégé par copyright